# **LAMPIRAN**

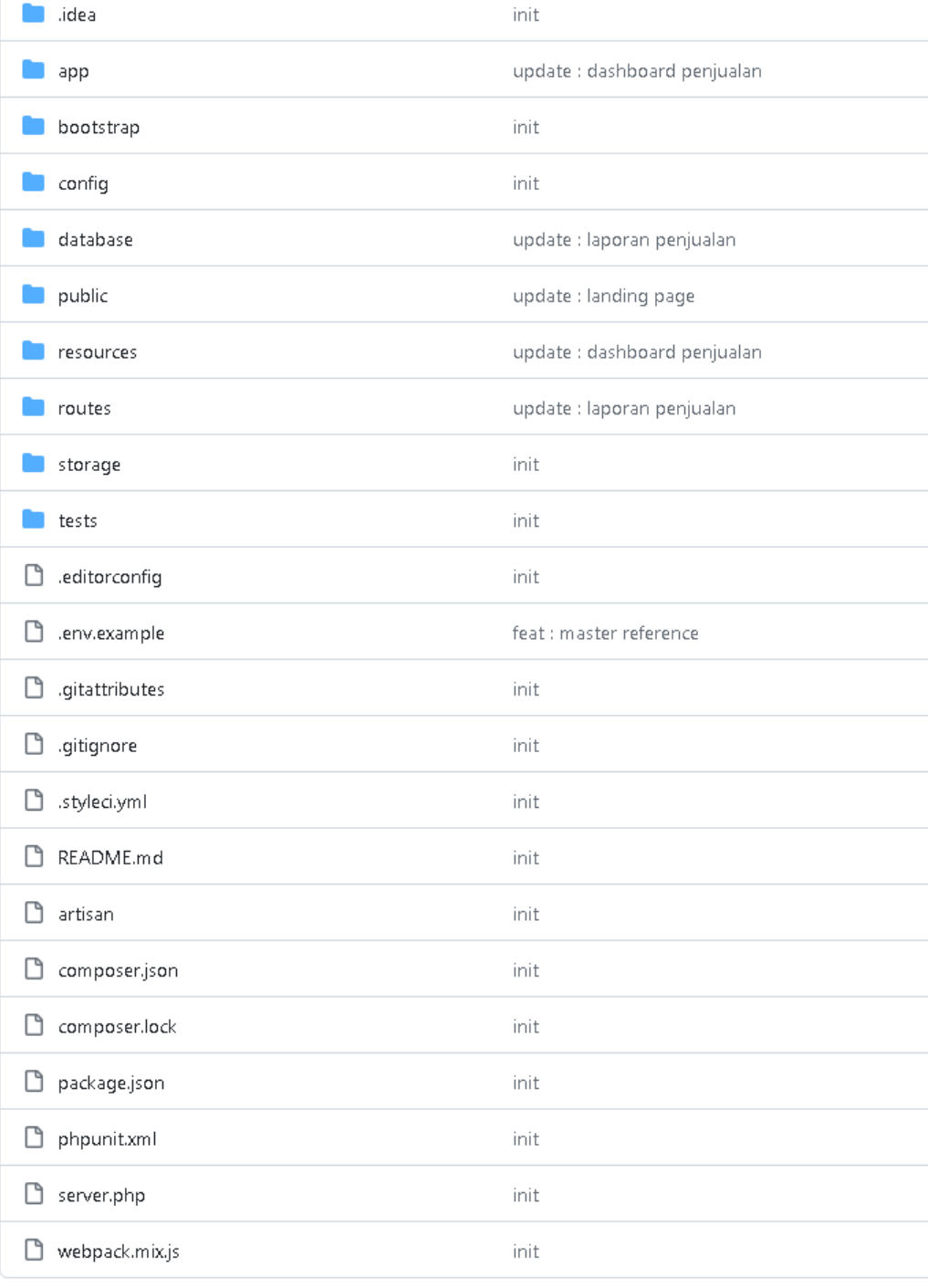

### **PHP landing page**

```
@extends('layout.landing.baseLanding')
@section('content')
     <div id="carouselExampleControls" class="carousel slide" data-bs-ride="carousel">
         <div class="carousel-inner">
              <div class="carousel-item active">
                  <img src="{{asset('assets/img/store (1).jpeg')}}" class="d-block w-100" 
height="420" alt="...">
             \langle div>
              <div class="carousel-item">
                  <img src="{{asset('assets/img/store (2).jpeg')}}" class="d-block w-100" 
height="420" alt="...">
             \langle div>
              <div class="carousel-item">
                  <img src="{{asset('assets/img/store (3).jpeg')}}" class="d-block w-100" 
height="420" alt="...">
             \langlediv\rangle\langlediv>
         <button class="carousel-control-prev" type="button" data-bs-
target="#carouselExampleControls" data-bs-slide="prev">
 <span class="carousel-control-prev-icon" aria-hidden="true"></span>
              <span class="visually-hidden">Previous</span>
         </button>
         <button class="carousel-control-next" type="button" data-bs-
target="#carouselExampleControls" data-bs-slide="next">
              <span class="carousel-control-next-icon" aria-hidden="true"></span>
              <span class="visually-hidden">Next</span>
         </button>
    \langle div>
     <div class="mt-5"></div>
     <h1 class="text-center">Wawan Store</h1>
     <h6 class="text-center">Lengkapi kebutuhan pokok anda</h6>
     <div class="container mt-5">
         <div class="row justify-content-center">
              <div class="card py-5 mx-2 my-2 col-md-2">
                  <div class="card-body text-center">
                       <h1>Beras</h1>
                 \langle/div\rangle\langle/div\rangle <div class="card py-5 mx-2 my-2 col-md-2">
                  <div class="card-body text-center">
                       <h1>Minyak</h1>
                 \langlediv>
             \langlediv>
              <div class="card py-5 mx-2 my-2 col-md-2">
                  <div class="card-body text-center">

                 \langle/div\rangle\langle/div\rangle <div class="card py-5 mx-2 my-2 col-md-2">
                  <div class="card-body text-center">
                       <h1>Dan Lainnya</h1>
                 \langle/div\rangle\langle/div\rangle\langle/div\rangle\langle/div\rangle
```

```
 <div class="mt-5"></div>
```

```
 <h1 class="text-center">Berbelanja di toko kami</h1>
     <h6 class="text-center">Dapatkan kebutuhan pokok anda, dengan harga yang bersaing</h6>
     <div class="mt-5"></div>
     <h1 class="text-center">Lokasi</h1>
     <div class="mapouter">
         <div class="gmap_canvas">
             <iframe 
src="https://maps.google.com/maps?q=Pasar%20Gading%20Rejo%20Kab.%20Pringsewu&t=&z=1
6&ie=UTF8&iwloc=&output=embed" id="gmap_canvas" frameborder="0" scrolling="no"
style="width: 100%; height: 420px;">
            \langleiframe>
             <style>
                 .mapouter{position:relative;text-
align:right;height:420px;width:100%;}</style><style>.gmap_canvas{overflow:hidden;background
:none!important;height:420px;width:100%;}
             </style>
             <a href="https://www.eireportingonline.com">ei reporting online</a>
        \langle/div\rangle\langlediv>
     @include('layout.footer')
@endsection
```
**PHP login**

```
@extends('layout.auth.baseAuth')
@section('content')
     <div class="row justify-content-center w-100 vh-100 flex">
         <div class="col-lg-4 align-self-center">
              <div class="card shadow-lg border-0 rounded-lg mt-5">
                 <div class="card-header"><h3 class="text-center font-weight-light my-
4">Wawan Store</h3></div>
                  <div class="card-body">
                      @if(Session::has('error'))
                           <div class="alert alert-danger alert-dismissible fade show" 
role="alert">
                               {{ Session::get('error') }}
                               <button type="button" class="btn-close" data-bs-dismiss="alert" 
aria-label="Close"></button>
                          \langle div>
                      <form action="{{url('/auth/doLogin')}}" method="POST">
                           @csrf
                          <div class="form-floating mb-3">
                               <input class="form-control" id="username" name="username" 
type="text" placeholder="Username" required />
                                <label for="username">Username</label>
                          \langle div>
                           <div class="form-floating mb-3">
                                <input class="form-control" id="password" name="password" 
type="password" placeholder="Password" required />
                               <label for="password">Password</label>
                          \langle div>
                           <div class="d-grid gap-2">
                               <button class="btn btn-primary btn-lg" 
type="submit">Login</button>
                          \langlediv>
                     \langle/form>
                 \langle/div\rangle <div class="card-footer text-center py-3">
                      <a href="{{url('/')}}" class="text-decoration-none" >Kembali ke Landing 
Page</a>
                 \langlediv\rangle\langlediv\rangle\langle /div>
    \langlediv>
@endsection
```
### **PHP DASHBOARD**

```
@extends('layout.base')
     <div class="container-fluid px-4">
         <div class="d-flex w-100 justify-content-between">
              <div class="align-self-center">
                   <h1 class="mt-4">Dashboard Penjualan</h1>
                  <ol class="breadcrumb mb-4">
                       <li class="breadcrumb-item active">Wawan Store</li>
                  \langle/ol>\langle/div\rangle <form class="align-self-center" action="{{url('dashboard')}}" method="GET">
                  @csrf
                  <div class="d-flex">
                       <div class="mx-2 align-self-center">
                            <select name="tahun" id="tahun" class="form-control">
                                <option value="">Pilih Tahun</option>
                                @foreach($tahunListTransaksi as $tahun)
                                     <option value="{{$tahun->tahun}}">{{$tahun-
>tahun}}</option>
                                @endforeach
                            </select>
                      \langle /div>
                      <div class="mx-2 align-self-center">
                            <button type="submit" class="btn btn-primary">TAMPILKAN</button>
                      \langle/div\rangle\langle/div\rangle </form>
        \langle/div\rangle <div class="row">
              <div class="card mb-4">
                   <div class="card-header">
                       <i class="fas fa-chart-bar me-1"></i>
                       Total Penjualan (Rp)
                 \langle/div\rangle <div class="card-body">
                       <canvas id="dashboardChartBar" width="100%" height="40"></canvas>
                 \langle/div\rangle\langle/div>
        \langle/div\rangle <div class="card mb-4">
              <div class="card-header">
                   <i class="fas fa-table me-1"></i>
                  Barang Terlaris
             \langlediv>
              <div class="card-body">
                   <table id="datatablesSimple">
                       <thead>
                      <tr>
                           <th>No</th>
                           <th>Nama Barang</th>
                           <th>Harga</th>
                            <th>Total Penjualan</th>
                      \langle/tr>
                      </thead>
                      <tbody>
```

```
 @foreach($barangTerlaris as $barangTerlaris)
                               <th>{{ $loop->iteration }}</th>
 <td>{{ $barangTerlaris->nama }}</td>
 <td>{{ $barangTerlaris->harga }}</td>
                                <td>{{ $barangTerlaris->total_penjualan }}</td>
                          \langle/tr>
                       @endforeach
                      </tbody>
                  </table>
              </div>
        \langle/div>
    \langle/div\rangle@endsection
@section('script')
     <script>
         $(document).ready(function (){
              barChart();
         })
         function barChart(){
             Chart.defaults.global.defaultFontFamily = '-apple-system, system-
ui,BlinkMacSystemFont,"Segoe UI",Roboto,"Helvetica Neue",Arial,sans-serif';
              Chart.defaults.global.defaultFontColor = '#292b2c';
              var ctx = document.getElementById("dashboardChartBar");
             var myLineChart = new Chart(ctx, {
                  type: 'bar',
                  data: {
                      labels: {!! json encode($labelSeries) !!},
                           label: "Penjualan",
                          backgroundColor: "rgba(2,117,216,1)",
                          borderColor: "rgba(2,117,216,1)",
                          data: {!! json_encode($dataSeries) !!},
\}, \{, \}, \{, \}, \{, \}, \{, \}, \{, \}, \{, \}, \{, \}, \{, \}, \{, \}, \{, \}, \{, \}, \{, \}, \{, \}, \{, \}, \{, \}, \{, \}, \{, \}, \{, \},
                                    maxTicksLimit: 6
                           }],
                           yAxes: [{
                                    maxTicksLimit: 5,
                                    callback: function (value, index, values) {
                                         return `Rp ${value.toLocaleString()}`; // Menggunakan 
pemisah ribuan
```

```
legend: {
                             label: function (tooltipItem, data) {
                                  var label = data.datasets[tooltipItem.datasetIndex].label 
                                  label += ': Rp ' + tooltipItem.yLabel.toLocaleString(); // 
                            return label;<br>}
    </script>
@endsection
```
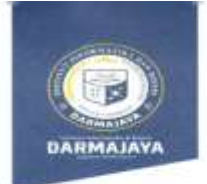

# SURAT KEPUTUSAN<br>REKTOR IIB DARMAJAYA<br>REKTOR IIB DARMAJAYA<br>NOMOR : SK. 0193/DMJ/OFIK/BAAK/IV-23<br>Tentang<br>Dosen Pembimbing Skripsi<br>Semester Genap TA.2022/2023<br>Program Studi S1 Sistem Informasi

### **REKTOR IIB DARMAJAYA**

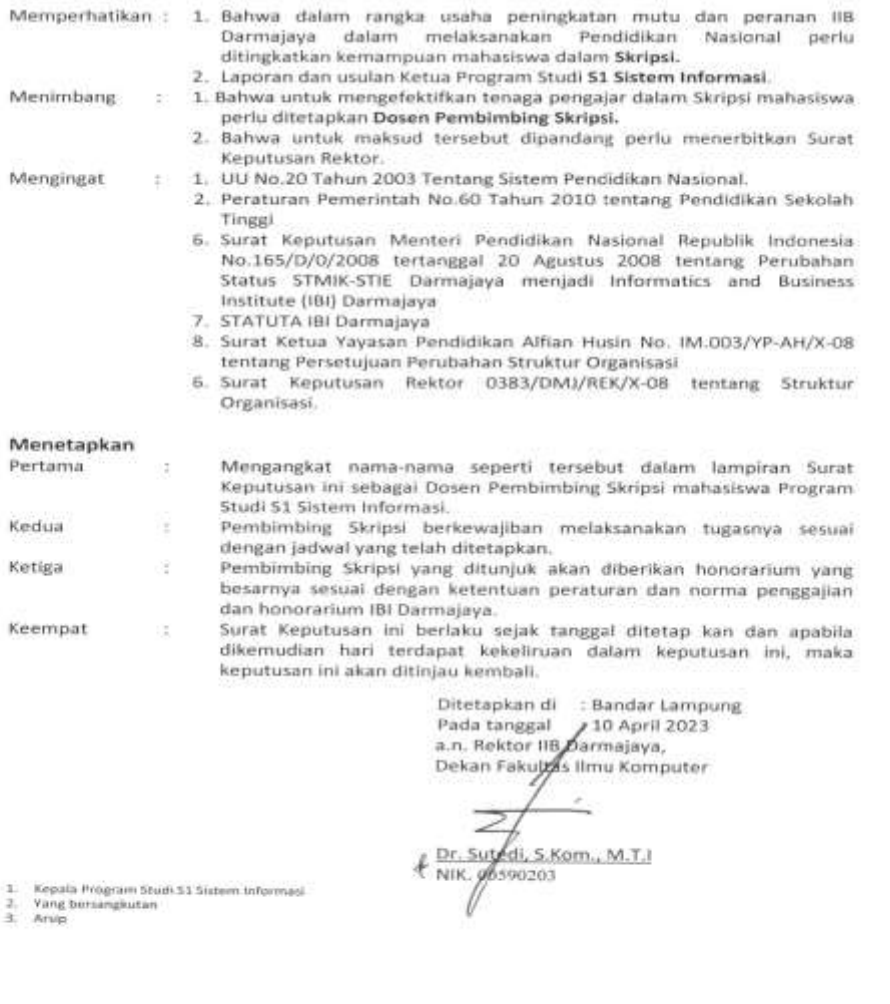

A Jalan Z.A. Pagar Alam, No.93, Labuhan<br>Ratu, Bandar Lampung, Lampung

www.darmajaya.ac.id<br>info@darmajaya.ac.id

 $6721-787214$ 

(Jenjena) – Surat Keputusan Rektor III: Darmayeve<br>Nomer – : SK. 0103/094U/DF#/DAAK/IV-23<br>Targgal – : J.D.Agel 2023<br>Perthal – : Pemberbing Penulisan Skings: Semester Genup TA, 2022/2023<br>- Freedom Stude State Setu (31): Sele

# Judul Skripsi Dan Dosen Pembimbing Skripsi Semester Genap TA. 2022/2023<br>Program Studi Strata Satu (51) Sistem Informasi

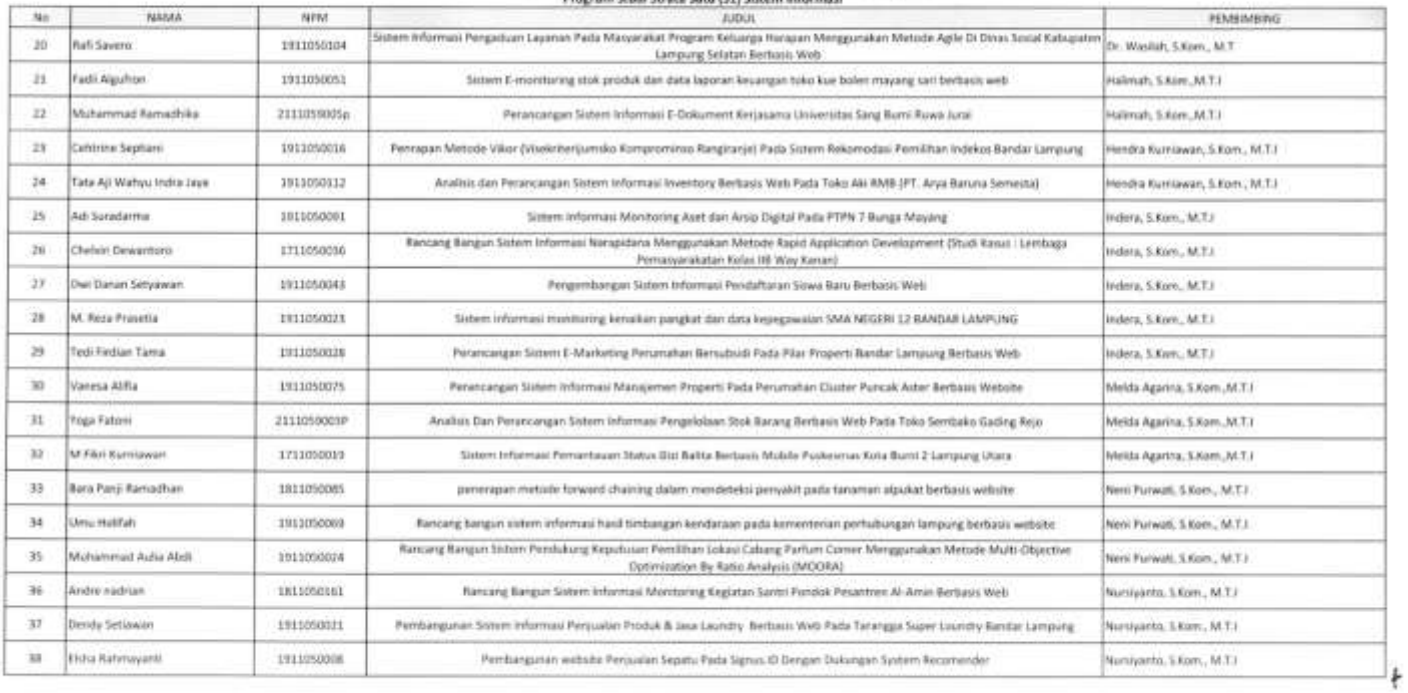

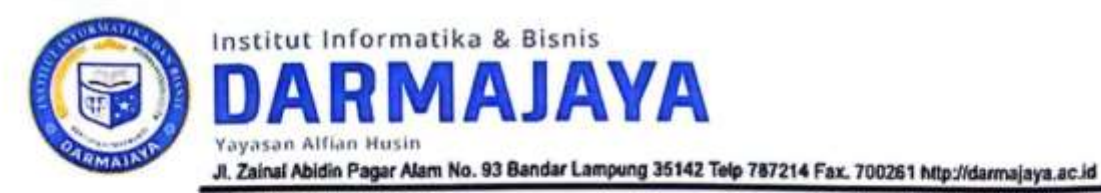

# **FORMULIR**

## BIRO ADMINISTRASI AKADEMIK KEMAHASISWAAN (BAAK)

# **FORM KONSULTASI/BIMBINGAN SKRIPSI\*)**

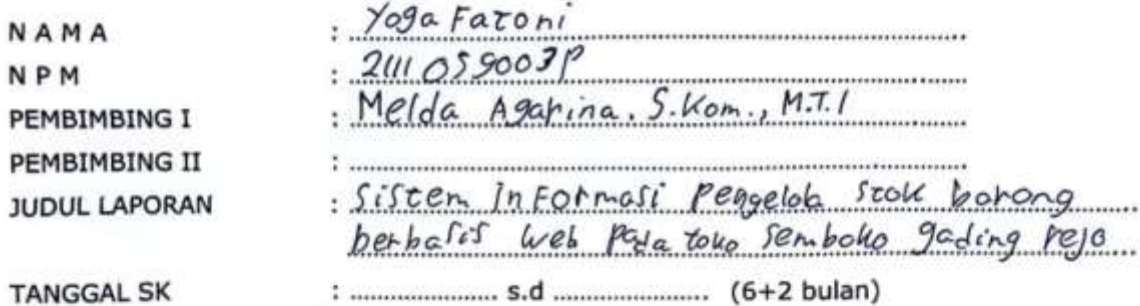

**TANGGAL SK** 

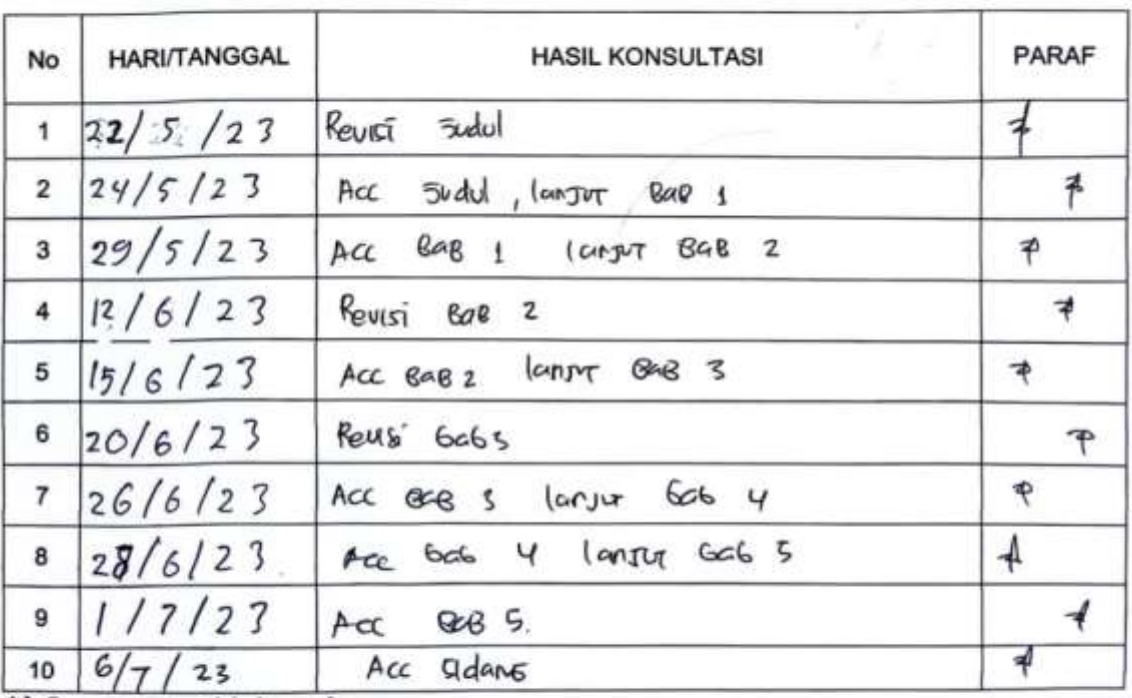

\*) Coret yang tidak perlu

Bandar Lampung, 18 A guiz us 2023 **Ketua Program Studi** 

(Kr. Walilah , S.Kon., M.T.I)<br>NIK. 10540608

**CS** Scanned with CamScanner

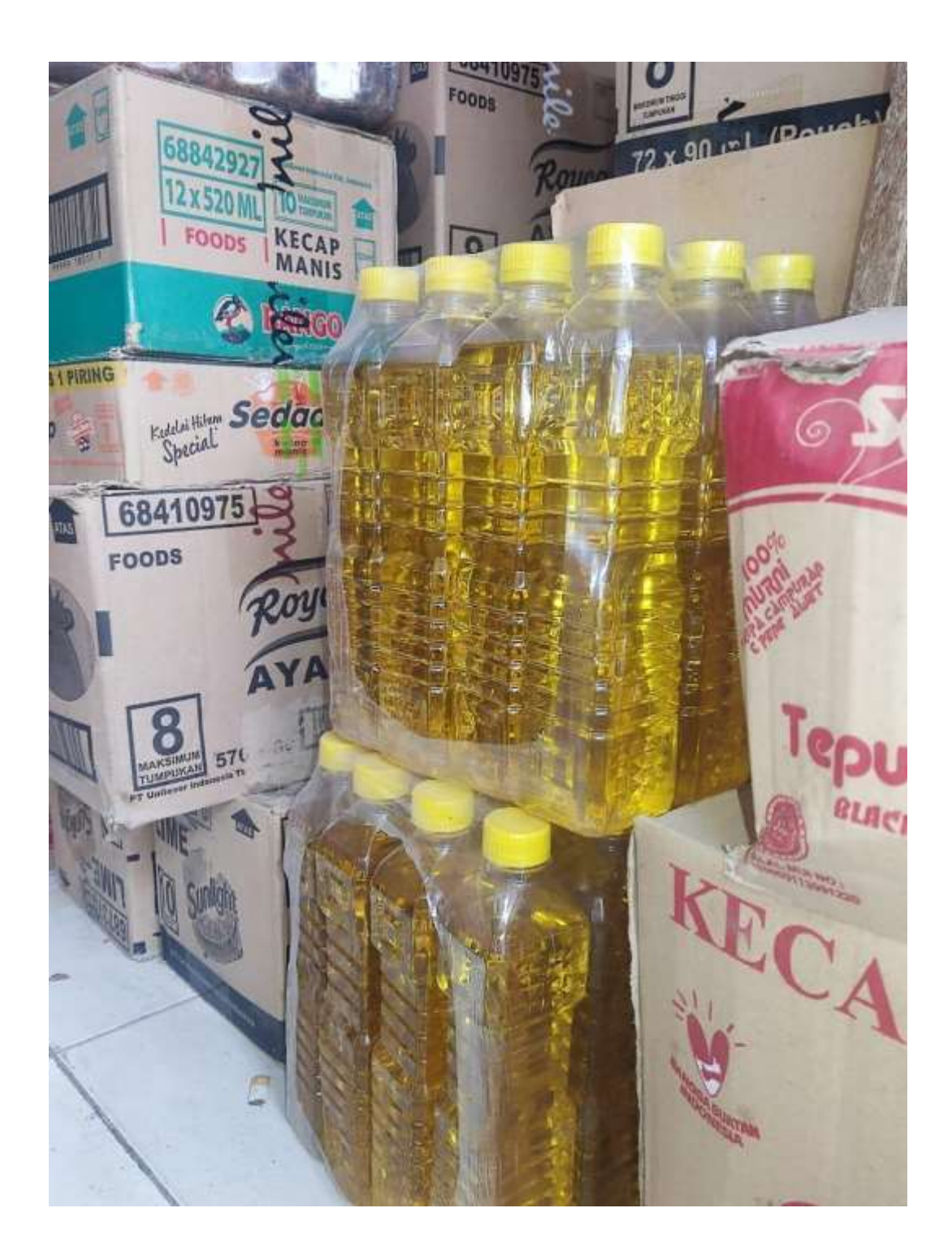

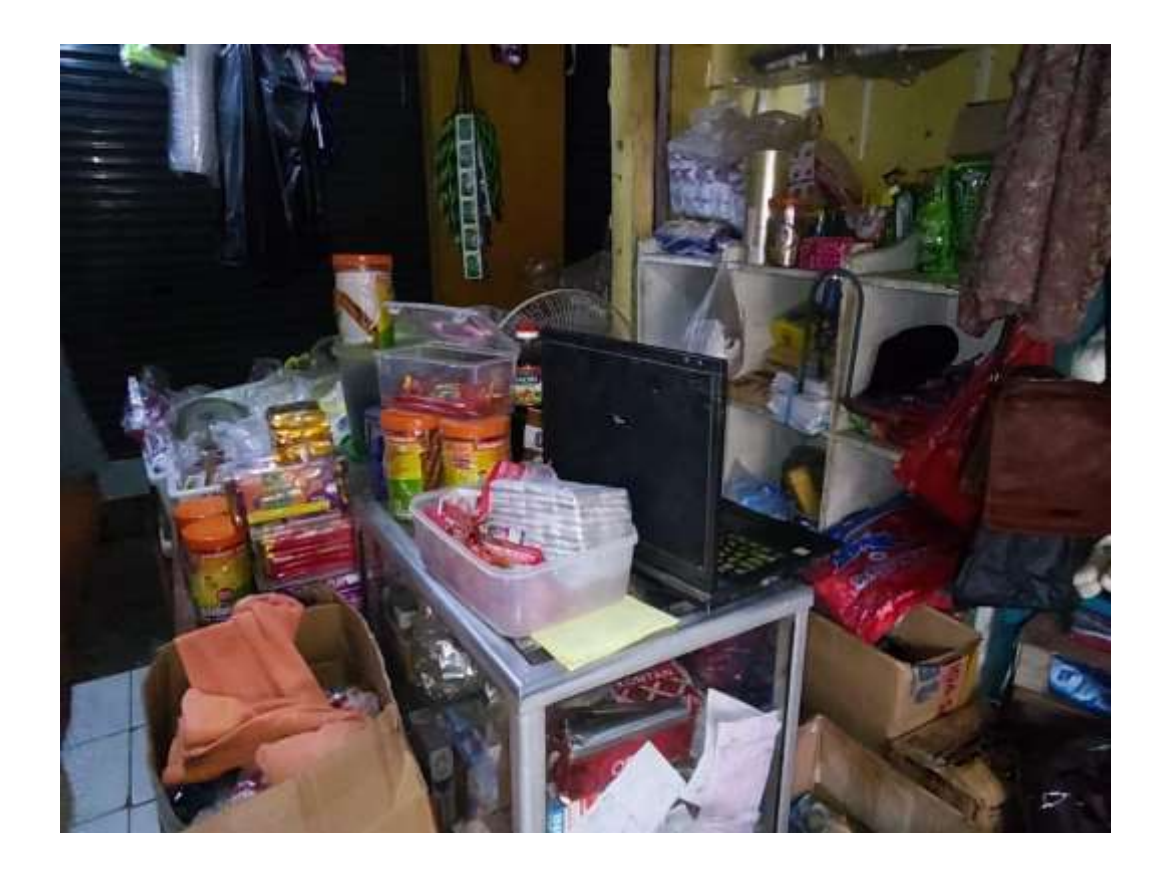

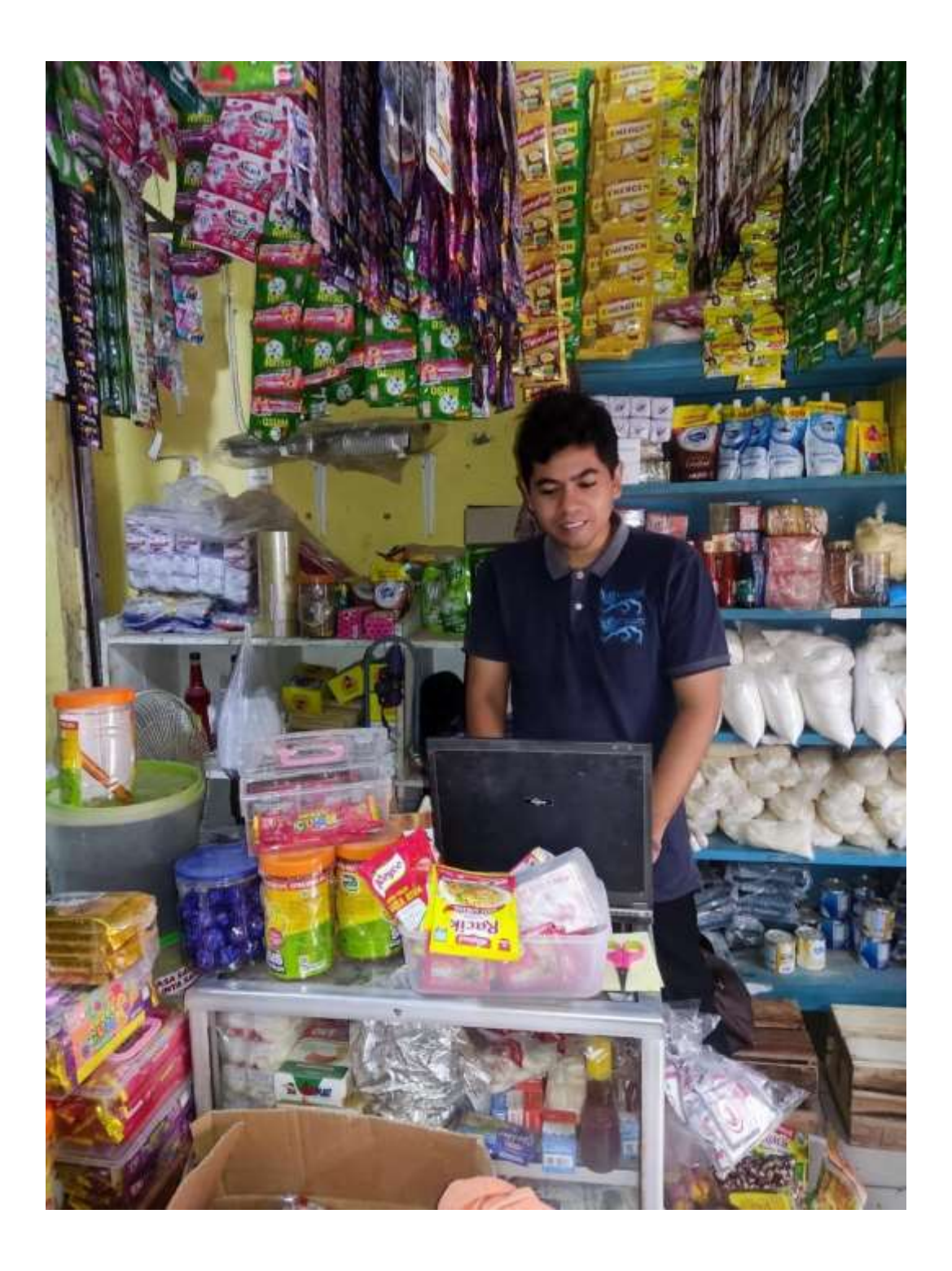